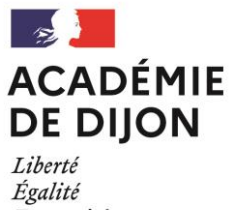

Fraternité

**BACCALAURÉATS GÉNÉRAL (BG) ET TECHNOLOGIQUE (BT) SESSION 2022**

## **CONSIGNES À L'ATTENTION DES CANDIDATS INDIVIDUELS**

**INSCRIPTIONS AUX ÉPREUVES ANTICIPÉES COMPTANT AU TITRE DE LA SESSION 2023**

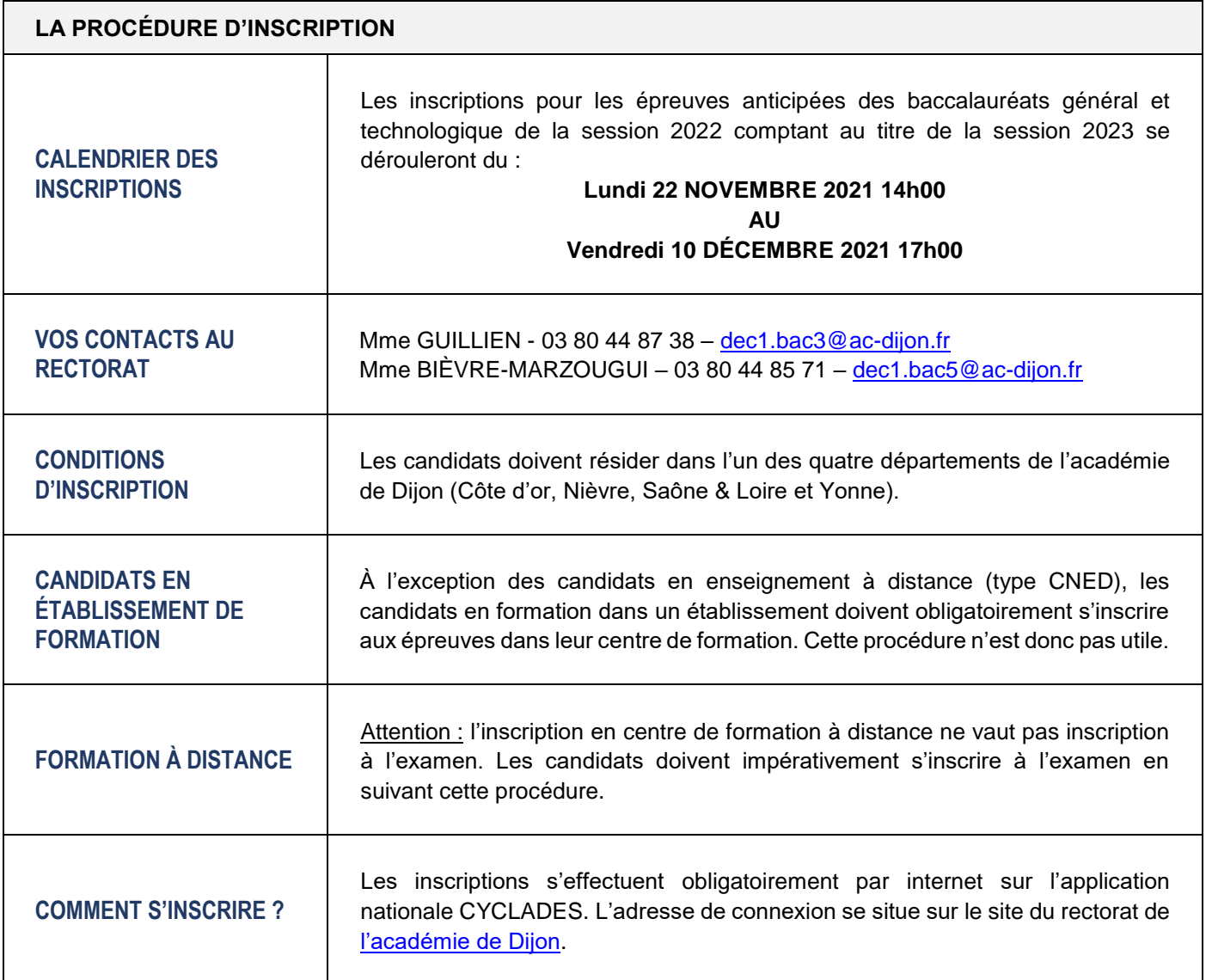

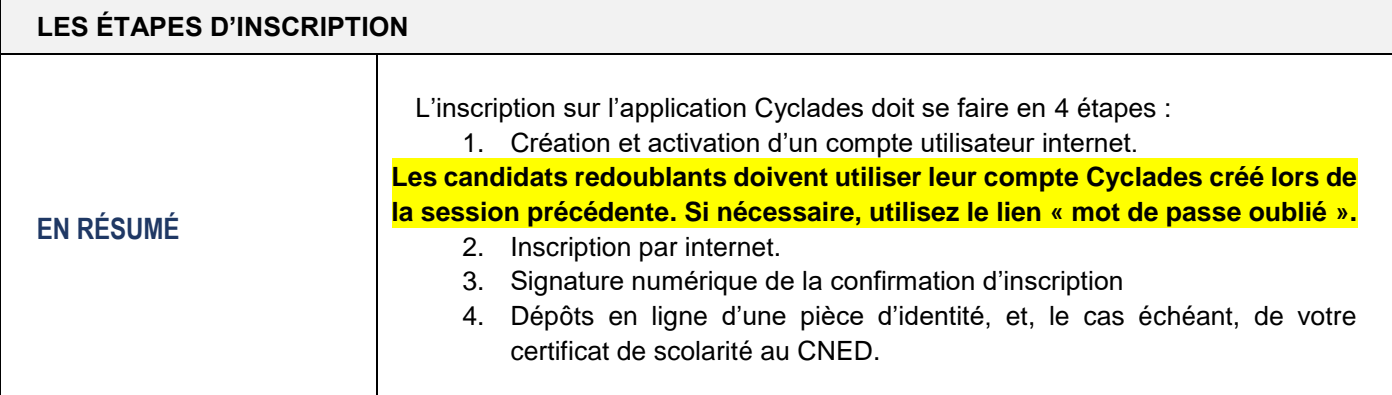

**1**

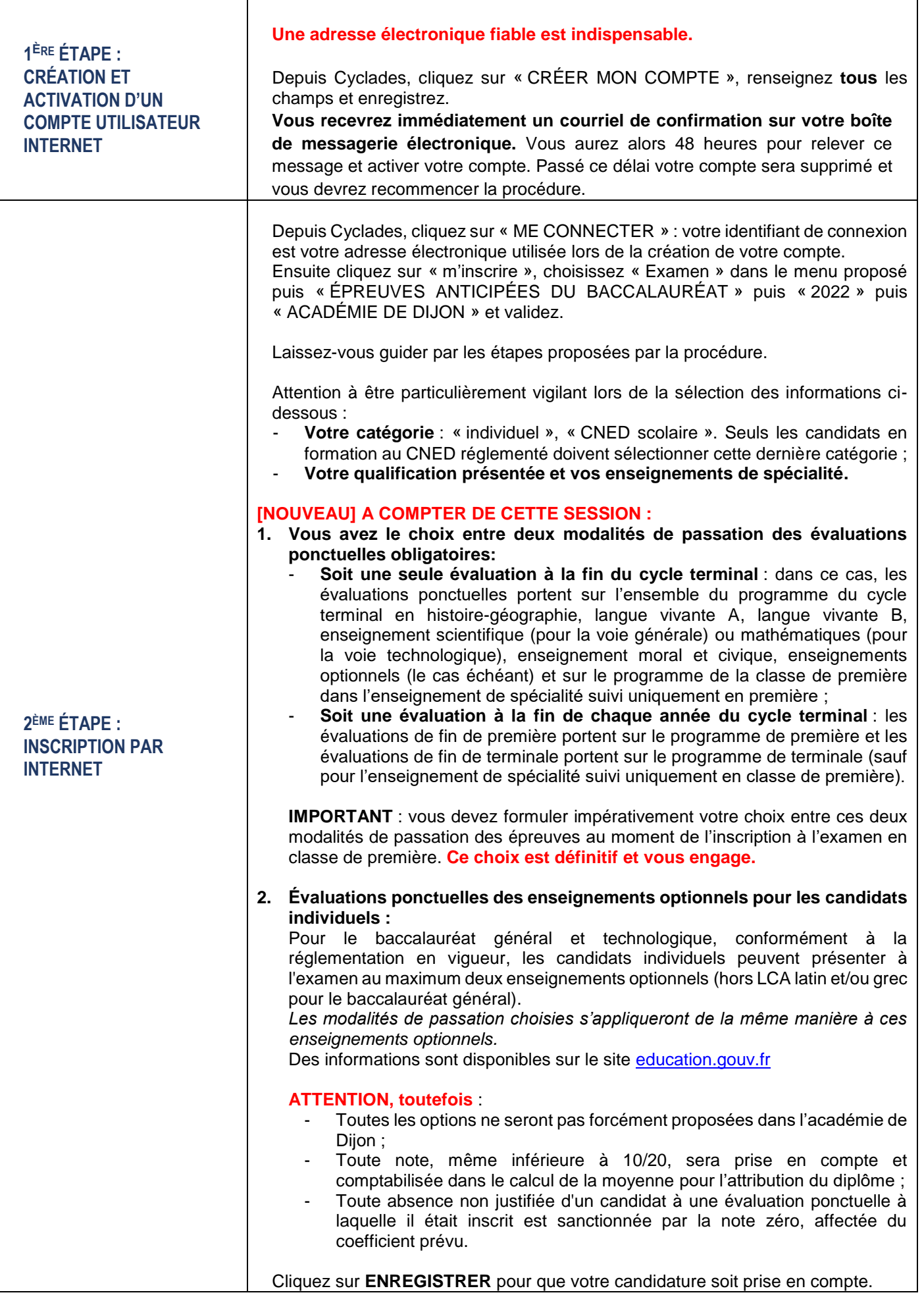

**2**

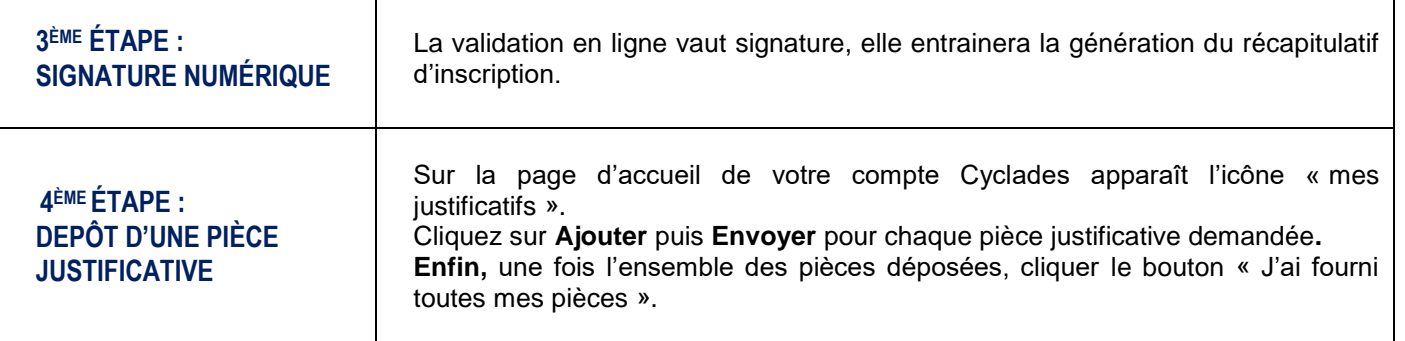

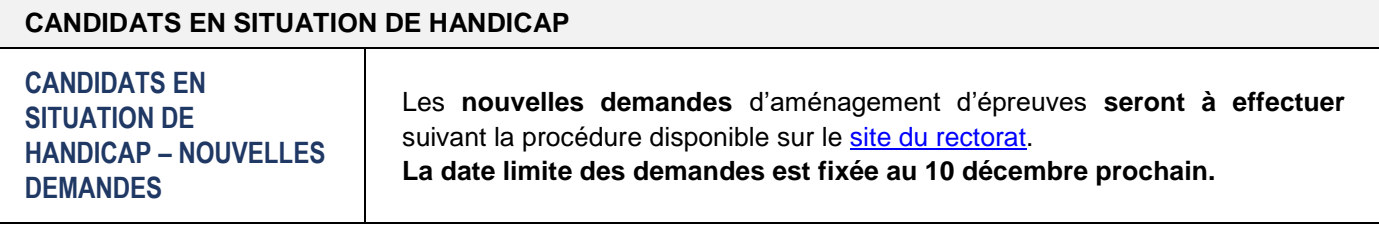

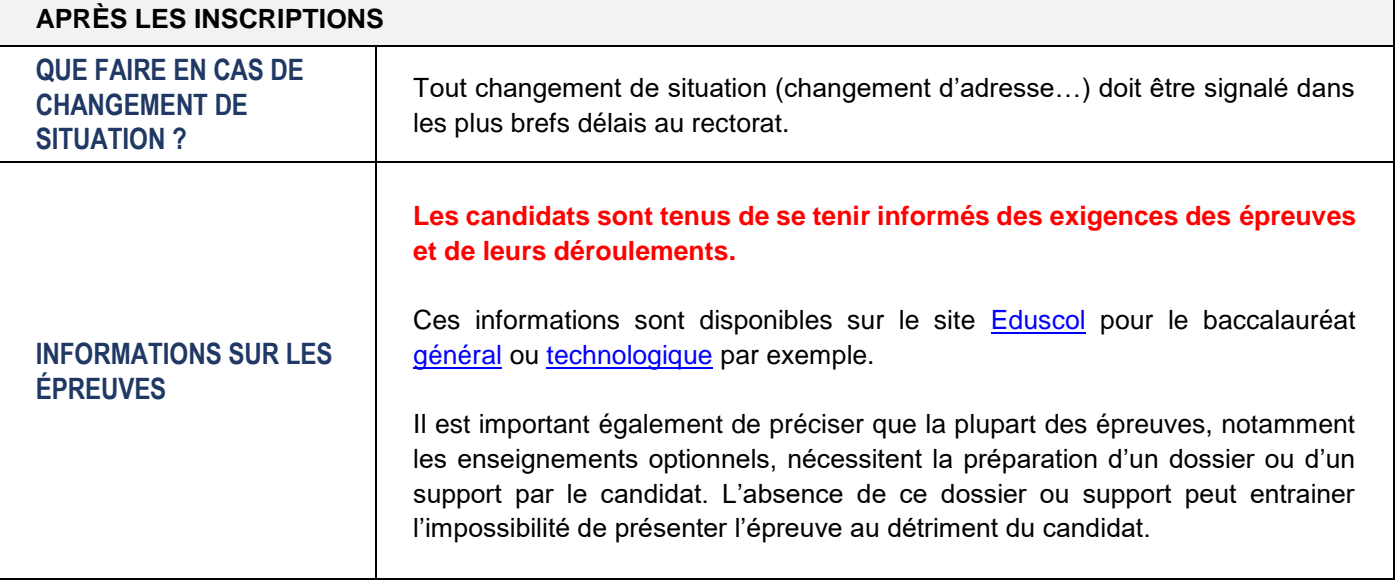

**3**